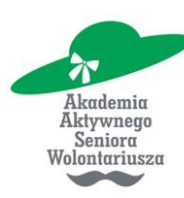

**Biuro Akademii Aktywnego Seniora:** Wrocławskie Centrum Wspierania Organizacji Pozarządowych SEKTOR3 54-206 Wrocław, ul. Legnicka 65 www.aktywnysenior.blogspot.com

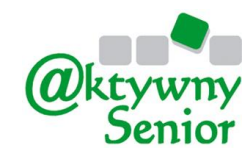

**Kontakt do organizatora:** Fundacja Aktywny Senior tel. 501 436 730, 605 257 600 mail: m.ferenc@sektor3.wroclaw.pl www.as.sektor3.wroclaw.pl

# **Bezpłatny Dostęp do Internet od**

#### Czym się zajmuje Aero2?

Spółka Aero2 dostarcza sygnał internetowy na terenie Polski i kilku krajów UE. Jest to Internet mobilny, co oznacza, że nie wymaga żadnych kabli ani podłączania do sieci telefonicznej czy innej. Może być podłączony do komputera stacjonarnego lub laptopa i działa na terenie całej Polski niezależnie od tego, gdzie w danej chwili jesteśmy.

#### Dlaczego bezpłatny?

Ponieważ Aero2 Sp. z o.o. realizuje w ten sposób swoje zobowiązania wobec decyzji Prezesa Urzędu Komunikacji Elektroniczne (UKE) z 10 listopada 2009r. Decyzja ta mówi, że spółka Aero2 otrzymuje dofinansowanie na budowę sieci radiowej w zakresie 2570-2620 MHz i zobowiązuje się do udostępnienia części pasma za darmo każdemu chętnemu odbiorcy.

#### Jak długo będzie za darmo?

Na dzień dzisiejszy spółka Aero2 będzie udostępniała Bezpłatny Dostęp do Internetu (BDI) w paśmie 900 MHz do **21 grudnia 2016 r.**

#### Czy są jakieś ograniczenia?

Oczywiście jak zawsze w przypadku darmowego dostępu do usług. Bezpłatny Dostęp do Internetu (BDI) stanowi około **20% pasma** spółki Aero2. Dodatkowo prędkość dla każdego korzystającego z dostępu do sieci będzie wynosić **około 512 kb/s**. Maksymalny czas jednorazowego połączenia to **60 minut**. Po tym czasie należy ponownie połączyć się z siecią.

#### Jak to działa?

Dostajemy od spółki Aero2 kartę SIM identyczną jak ta w naszych telefonach komórkowych. Wyjmujemy ją z plastikowej obudowy i umieszczamy w modemie internetowym USB. Następnie modem ten umieszczamy w komputerze stacjonarnym lub laptopie i cieszymy się dostępem do Internetu za darmo. Proces ten przedstawia poniższy schemat.

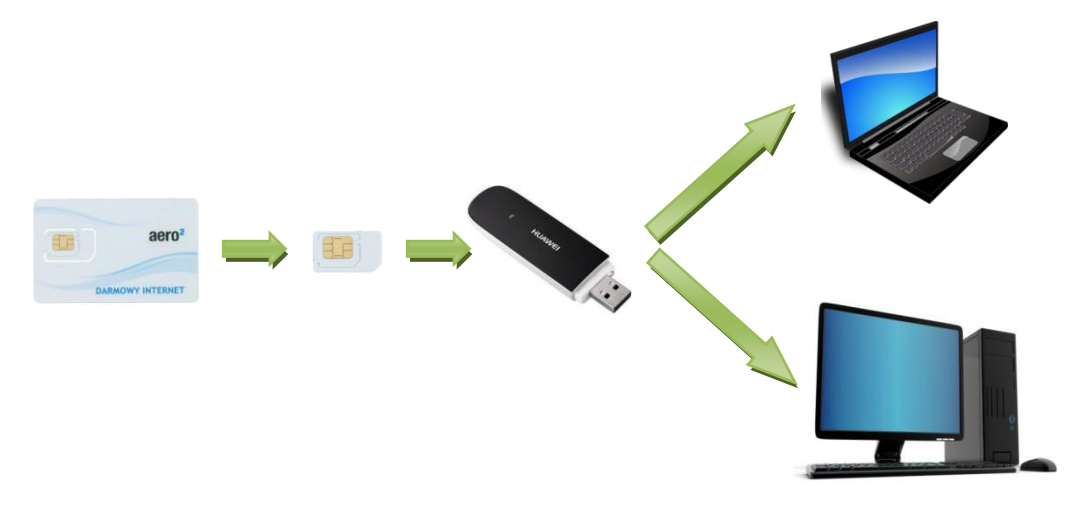

*Proces podłączania Internetu od Aero2.*

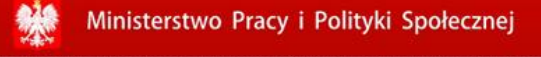

Rządowy Program na rzecz Aktywności Społecznej Osób Starszych na lata 2012-2013

Akademia Aktywnego Seniora Wolontariusza współfinansowana ze środków Ministerstwa Pracy i Polityki Społecznej w ramach Rządowego Programu na rzecz Aktywności Społecznej Osób Starszych na lata 2012-2013.

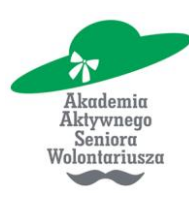

**Biuro Akademii Aktywnego Seniora:** Wrocławskie Centrum Wspierania Organizacji Pozarządowych SEKTOR3 54-206 Wrocław, ul. Legnicka 65 www.aktywnysenior.blogspot.com

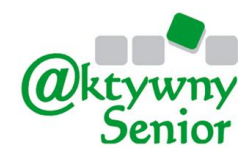

**Kontakt do organizatora:** Fundacja Aktywny Senior tel. 501 436 730, 605 257 600 mail: m.ferenc@sektor3.wroclaw.pl www.as.sektor3.wroclaw.pl

### Jak zdobyć kartę SIM?

Od 1 marca 2013 roku spółka Aero2 wysyła karty SIM listem poleconym. Otrzymanie karty SIM wiąże się z jednorazową **opłatą w wysokości 20zł**, aby zamówić przesyłkę należy wykonać poniższe czynności:

1. Wypełnić formularz (Wniosek o użyczenie bezpłatnego dostępu do Internetu) na stronie [bdi.aero2.pl](https://bdi.aero2.pl/)

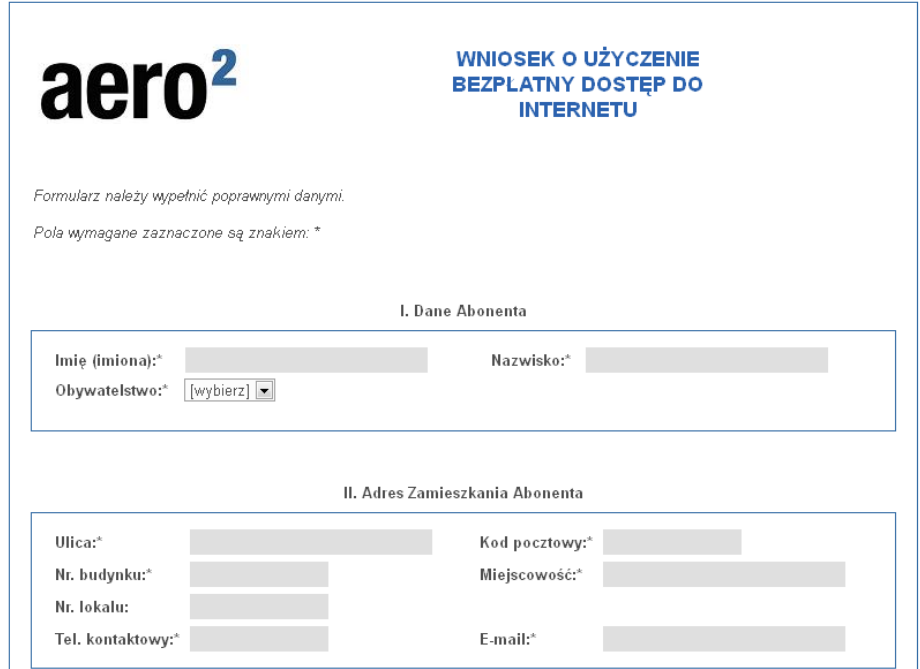

- 2. Po wypełnieniu wniosku otrzymamy mail z prośbą o potwierdzenie rejestracji.
- 3. Jeśli jesteśmy nadal zainteresowani darmowym Internetem potwierdzamy rejestrację poprzez kliknięcie linku w treści maila.
- 4. Po potwierdzeniu otrzymujemy od Aero2 kolejny mail z wnioskiem do wydrukowania i wypełnienia. Tu można zobaczyć przykładowy wypełniony wniosek jako wzór: [www.aero2.pl/pdfs/wzor\\_zamowienia\\_BDI.pdf](http://www.aero2.pl/pdfs/wzor_zamowienia_BDI.pdf)
- 5. Wypełniamy druk zamówienia, dołączamy do niego potwierdzenie kopię zapłaty za kartę SIM oraz kopię opłaty za przesyłkę i kopię dowodu tożsamości.
- 6. Wkładamy te wszystkie dokumenty do koperty i wysyłamy na adres:

#### **Aero2 00-660 Warszawa ul. Lwowska 19**  z dopiskiem "Bezpłatny Dostęp do Internetu"

Skąd wziąć modem USB?

Możemy wykorzystać modem USB, który jest wbudowany w nasz komputer stacjonarny lub laptop. Jeśli nie mamy modemu wbudowanego można użyć również urządzenia, które posiadamy od poprzedniego dostawcy Internetu np. Orange, T-Mobilr, Play, Plus itp. Ostatnim wyjściem jest zakup modemu w dowolnym sklepie komputerowym lub AGD/RTV. Ich ceny wahają się **od 80zł do 300zł.**

Ministerstwo Pracy i Polityki Społecznej

Rządowy Program na rzecz Aktywności Społecznej Osób Starszych na lata 2012-2013

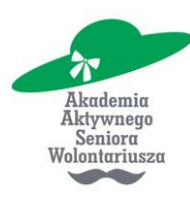

**Biuro Akademii Aktywnego Seniora:** Wrocławskie Centrum Wspierania Organizacji Pozarządowych SEKTOR3 54-206 Wrocław, ul. Legnicka 65 www.aktywnysenior.blogspot.com

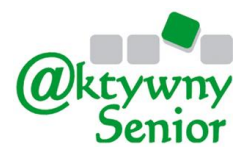

**Kontakt do organizatora:** Fundacja Aktywny Senior tel. 501 436 730, 605 257 600 mail: m.ferenc@sektor3.wroclaw.pl www.as.sektor3.wroclaw.pl

Pod poniższym adresem znajduje się lista modemów współpracujących z siecią Aero2. [www.jdtech.pl/2011/06/aero2-zestawienie-zgodnych-modemow-w-budowie.html](http://www.jdtech.pl/2011/06/aero2-zestawienie-zgodnych-modemow-w-budowie.html)

#### Jaki jest zasięg sieci Aero2?

Na koniec 2012 roku w wyniku rozbudowy infrastruktury radiowej Aero2, zasięg mobilnego Internetu HSPA+ jest dostępny dla 88,15% Polaków i osiągany na obszarze 72,26% powierzchni Polski.

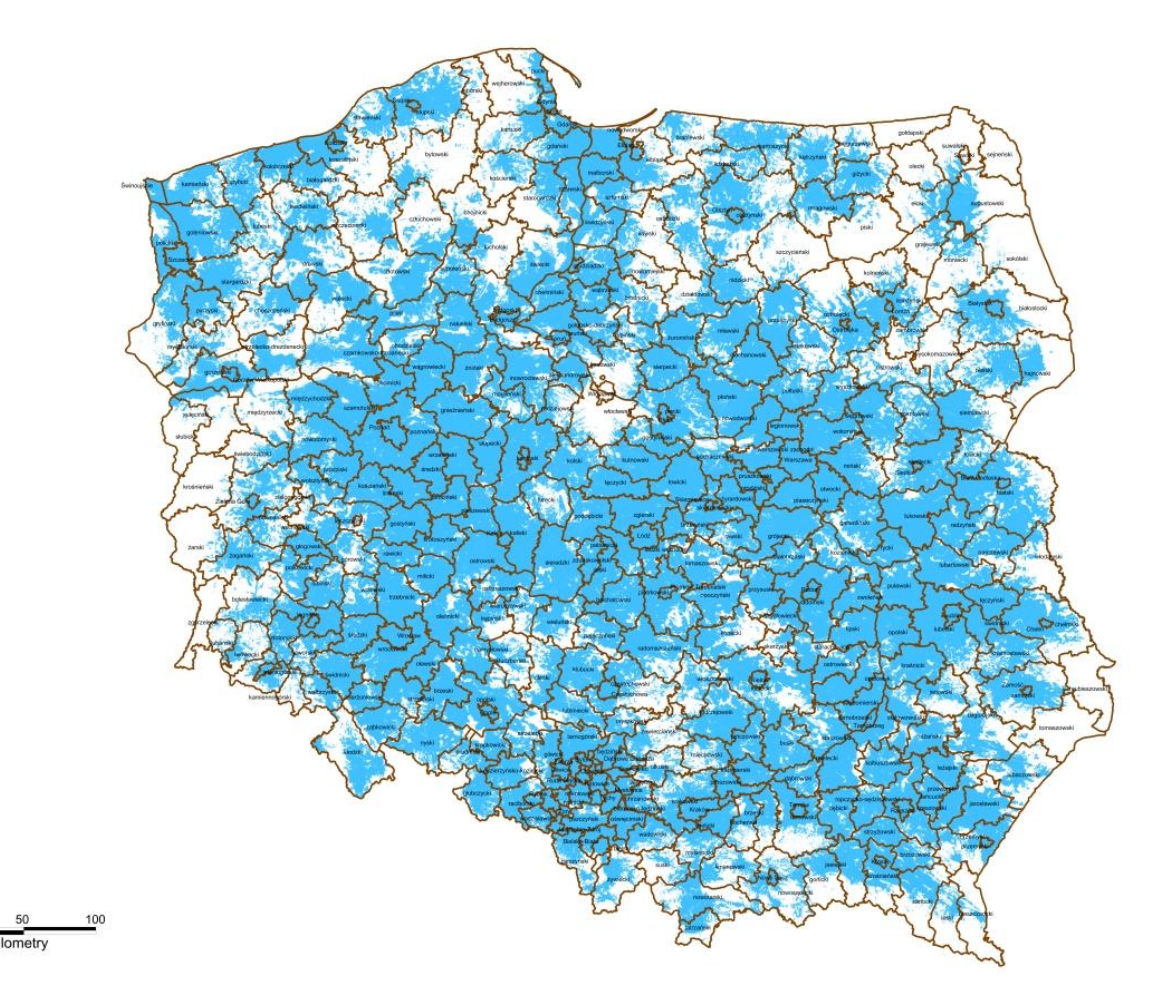

*Mapa zasięgu sieci Aero2 – na niebiesko oznaczono miejsca, w których możliwy jest dostęp do Internetu.*

#### Więcej na:

# **[www.aero2.pl](http://www.aero2.pl/)**

## **Życzę miłego surfowania w sieci!**

#### **Dla Akademii Aktywnego Seniora Wolontariusza opracował: Konrad Postawa**

Ministerstwo Pracy i Polityki Społecznej Rządowy Program na rzecz Aktywności Społecznej Osób Starszych<br>na lata 2012-2013 Akademia Aktywnego Seniora Wolontariusza współfinansowana ze środków Ministerstwa Pracy i Polityki Społecznej w ramach Rządowego Programu na rzecz Aktywności Społecznej Osób Starszych na lata 2012-2013.